## Package 'decontam'

March 30, 2021

<span id="page-0-0"></span>Type Package

Title Identify Contaminants in Marker-gene and Metagenomics Sequencing Data

Version 1.10.0

Date 2018-10-08

Author Benjamin Callahan <benjamin.j.callahan@gmail.com>, Nicole Marie Davis

Maintainer Benjamin Callahan <br/>benjamin.j.callahan@gmail.com>

Description Simple statistical identification of contaminating sequence features in marker-gene or metagenomics data. Works on any kind of feature derived from environmental sequencing data (e.g. ASVs, OTUs, taxonomic groups, MAGs,...). Requires DNA quantitation data or sequenced negative control samples.

**Depends** R  $(>= 3.4.1)$ , methods  $(>= 3.4.1)$ 

**Imports** ggplot2 ( $>= 2.1.0$ ), reshape2 ( $>= 1.4.1$ ), stats

Suggests BiocStyle, knitr, rmarkdown, phyloseq

License Artistic-2.0

Encoding UTF-8

VignetteBuilder knitr

biocViews ImmunoOncology, Microbiome, Sequencing, Classification, Metagenomics

URL <https://github.com/benjjneb/decontam>

BugReports <https://github.com/benjjneb/decontam/issues>

LazyData true

RoxygenNote 6.0.1

git\_url https://git.bioconductor.org/packages/decontam

git\_branch RELEASE\_3\_12

git\_last\_commit f1d82ae

git\_last\_commit\_date 2020-10-27

Date/Publication 2021-03-29

### <span id="page-1-0"></span>R topics documented:

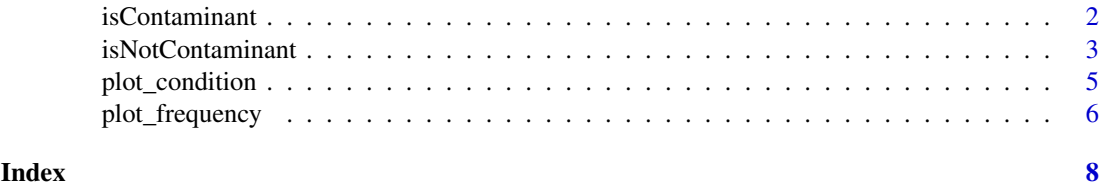

isContaminant *Identify contaminant sequences.*

#### Description

The frequency of each sequence (or OTU) in the input feature table as a function of the concentration of amplified DNA in each sample is used to identify contaminant sequences.

#### Usage

```
isContaminant(seqtab, conc = NULL, neg = NULL, method = c("auto",
  "frequency", "prevalence", "combined", "minimum", "either", "both"),
  batch = NULL, batch.combine = c("minimum", "product", "fisher"),
 threshold = 0.1, normalize = TRUE, detailed = TRUE)
```
#### Arguments

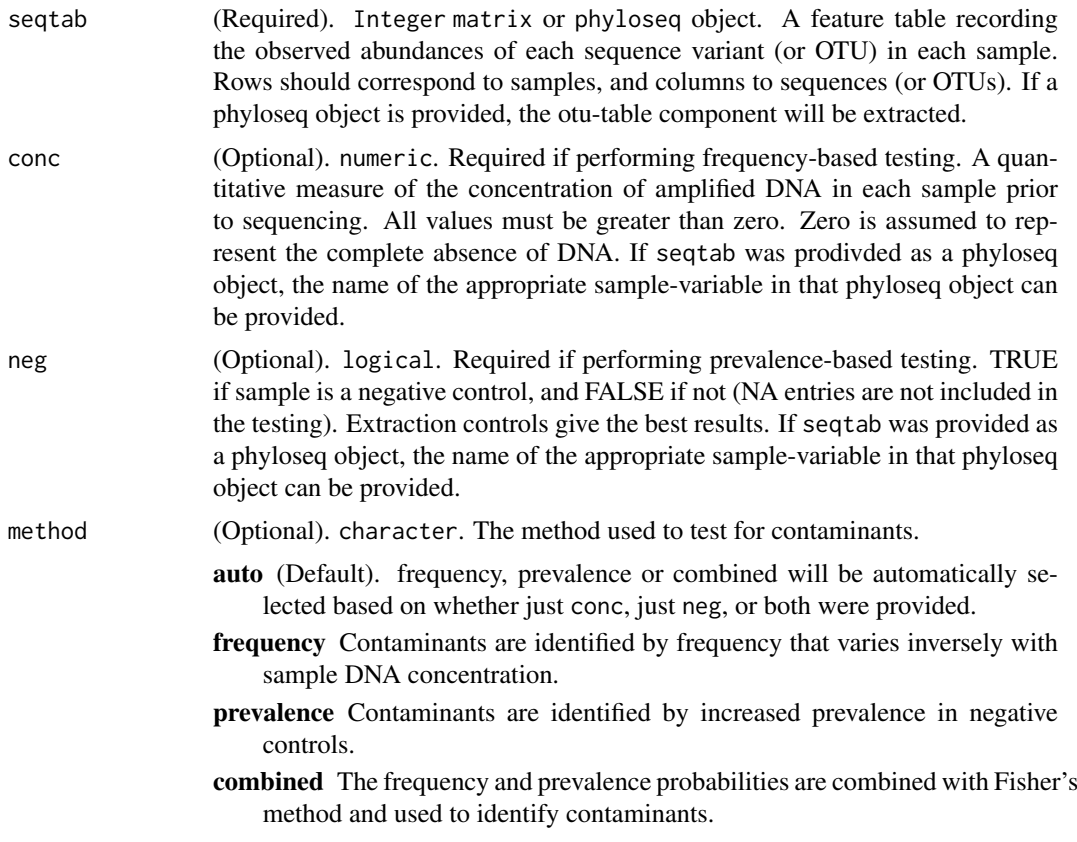

<span id="page-2-0"></span>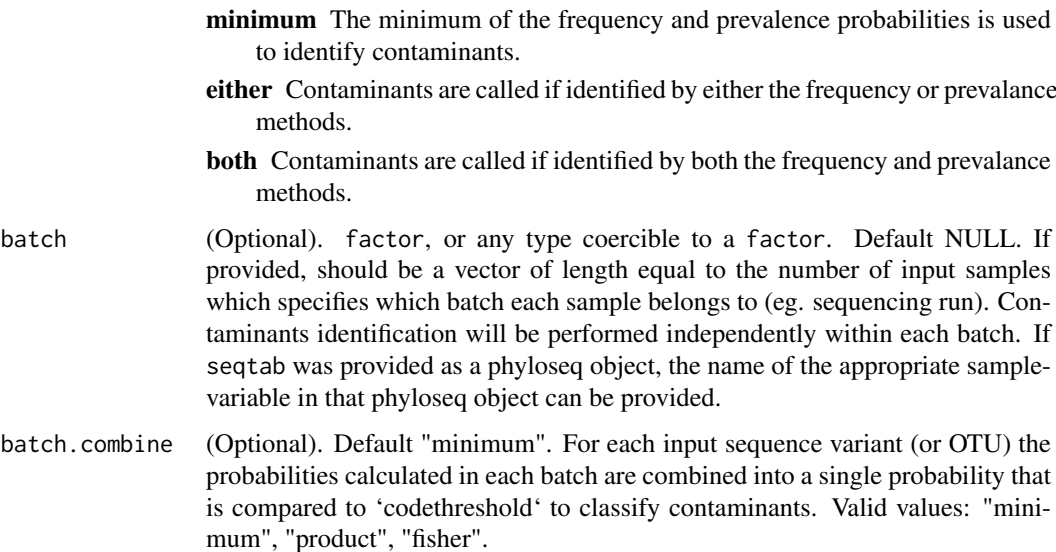

- threshold (Optional). Default 0.1. The probability threshold below which (strictly less than) the null-hypothesis (not a contaminant) should be rejected in favor of the alternate hypothesis (contaminant). A length-two vector can be provided when using the either or both methods: the first value is the threshold for the frequency test and the second for the prevalence test.
- normalize (Optional). Default TRUE. If TRUE, the input seqtab is normalized so that each row sums to 1 (converted to frequency). If FALSE, no normalization is performed (the data should already be frequencies or counts from equal-depth samples).
- detailed (Optional). Default TRUE. If TRUE, the return value is a data. frame containing diagnostic information on the contaminant decision. If FALSE, the return value is a logical vector containing the binary contaminant classifications.

#### Value

If detailed=TRUE a data.frame with classification information. If detailed=FALSE a logical vector is returned, with TRUE indicating contaminants.

#### Examples

```
st <- readRDS(system.file("extdata", "st.rds", package="decontam"))
# conc should be positive and non-zero
conc <- c(6413, 3581.0, 5375, 4107, 4291, 4260, 4171, 2765, 33, 48)
neg <- c(FALSE, FALSE, FALSE, FALSE, FALSE, FALSE, FALSE, FALSE, TRUE, TRUE)
# Use frequency or frequency and prevalence to identify contaminants
isContaminant(st, conc=conc, method="frequency", threshold=0.2)
isContaminant(st, conc=conc, neg=neg, method="both", threshold=c(0.1,0.5))
```
isNotContaminant *Identify non-contaminant sequences.*

#### Description

The prevalence of each sequence (or OTU) in the input feature table across samples and negative controls is used to identify non-contaminant sequences. Note that the null hypothesis here is that sequences \*\*are\*\* contaminants. This function is intended for use on low-biomass samples in which a large proportion of the sequences are likely to be contaminants.

#### Usage

```
isNotContaminant(seqtab, neg = NULL, method = "prevalence",
  threshold = 0.5, normalize = TRUE, detailed = FALSE)
```
#### Arguments

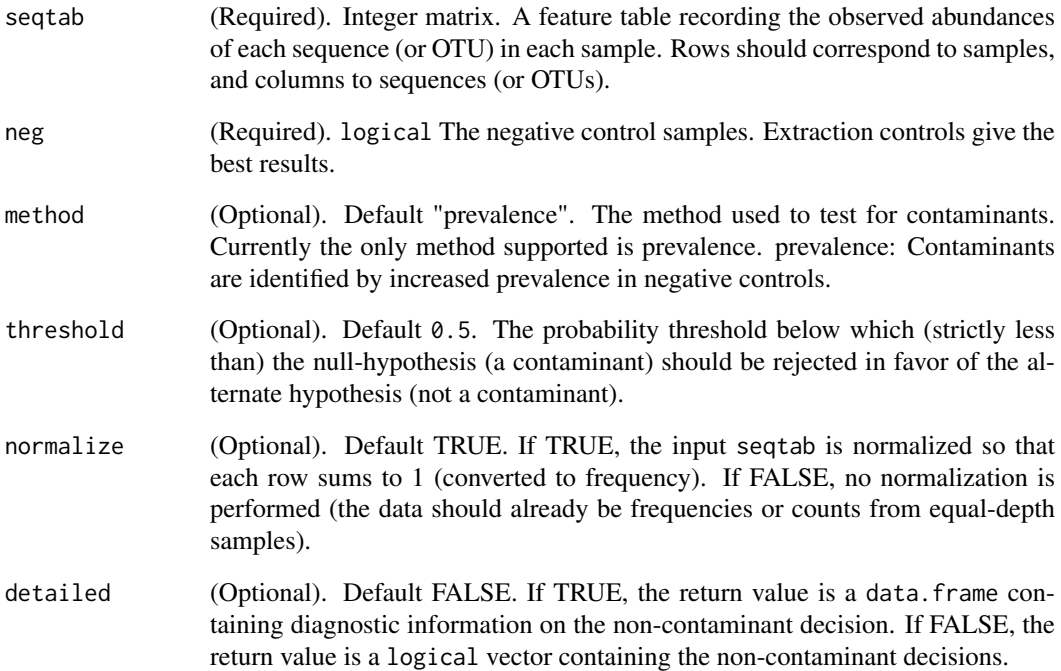

#### Value

If detailed=FALSE a logical vector is returned, with TRUE indicating non-contaminants. If detailed=TRUE a data.frame is returned instead.

#### Examples

```
st <- readRDS(system.file("extdata", "st.rds", package="decontam"))
samdf <- readRDS(system.file("extdata", "samdf.rds", package="decontam"))
isNotContaminant(st, samdf$quant_reading, threshold=0.05)
```
<span id="page-4-0"></span>

#### Description

Plots DNA concentration as a function of experimental conditions. This function is intended as a convenient exploration of potential covariation between DNA concentrations and conditions that could influence the community composition, as this could lead to higher rates of false-positive contaminant identifications.

#### Usage

```
plot_condition(seqtab, condition, conc, batch = NULL, log = FALSE)
```
#### Arguments

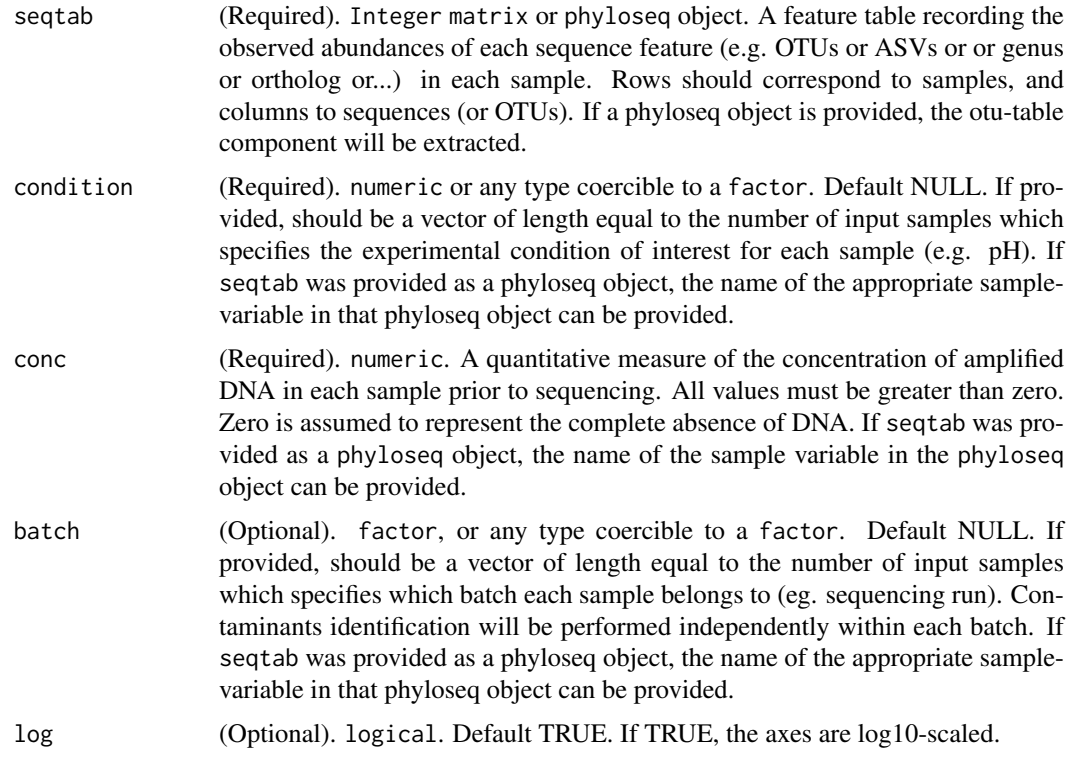

#### Examples

```
# MUC is a phyloseq object, MUC.conc is the vector of sample concentrations
MUC <- readRDS(system.file("extdata", "MUClite.rds", package="decontam"))
MUC.conc <- readRDS(system.file("extdata", "MUCconc.rds", package="decontam"))
plot_condition(MUC, "Habitat", MUC.conc)
# Plot against random quantitative variable
plot_condition(MUC, runif(length(MUC.conc)), MUC.conc, log=TRUE)
```
#### Description

Plots the frequencies of selected sequence features vs. each sample's DNA concentration.

#### Usage

```
plot_frequency(seqtab, taxa, conc, neg = NULL, normalize = TRUE,
 showModels = TRUE, log = TRUE, facet = TRUE)
```
#### Arguments

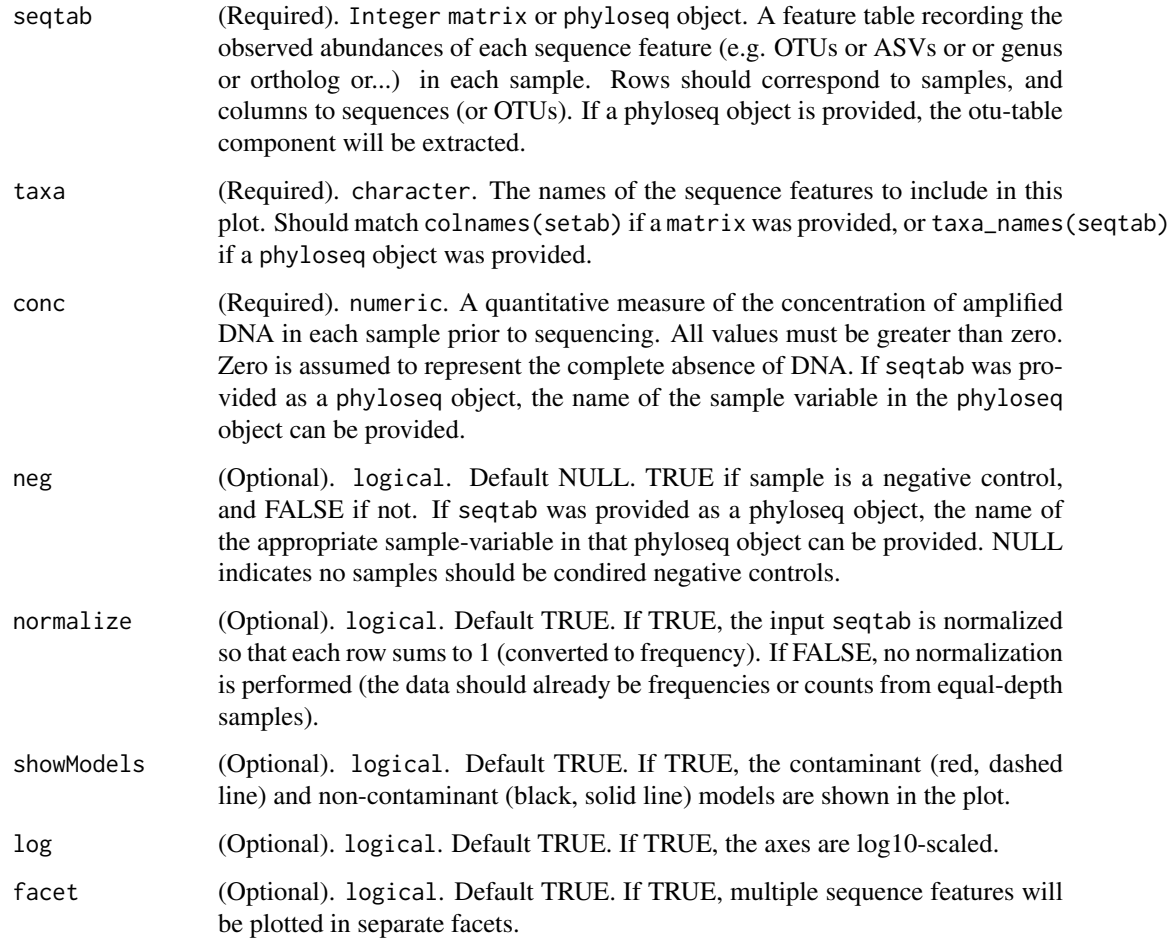

#### Value

A [ggplot2](#page-0-0) object. Will be rendered to default device if [printe](#page-0-0)d, or can be stored and further modified. See [ggsave](#page-0-0) for additional options.

#### plot\_frequency 7

#### Examples

# MUC is a phyloseq object, MUC.conc is the vector of sample concentrations MUC <- readRDS(system.file("extdata", "MUClite.rds", package="decontam")) MUC.conc <- readRDS(system.file("extdata", "MUCconc.rds", package="decontam")) plot\_frequency(MUC, "Seq1", conc=MUC.conc) # The concentration can also be reference directly as the quant\_reading sample variable in MUC plot\_frequency(MUC, "Seq1", conc="quant\_reading") plot\_frequency(MUC, c("Seq1", "Seq10", "Seq33"), conc="quant\_reading", log=FALSE)

# <span id="page-7-0"></span>Index

ggplot, *[6](#page-5-0)* ggsave, *[6](#page-5-0)*

isContaminant, [2](#page-1-0) isNotContaminant, [3](#page-2-0)

plot\_condition, [5](#page-4-0) plot\_frequency, [6](#page-5-0) print, *[6](#page-5-0)*